## **Kramer Direct Lead Tracker Mobile App**

## **Quick Install Help Document**

Thank you for your interest in the Kramer Direct Lead Tracker Mobile App.

You can find the Lead Tracker Mobile App in the Apple iTunes Store and Google Play Store by searching for "Kramer Direct".

We hope you find this app useful and productive. This is our initial step into bringing you lead delivery right in the palm of your hand. Based on your feedback we hope to continue to add more features and functionality.

If you have any feedback, questions or problems, please email us at [mobileapp@kramerdirect.com](mailto:mobileapp@kramerdirect.com) or call us toll-free at 888-572-6373.

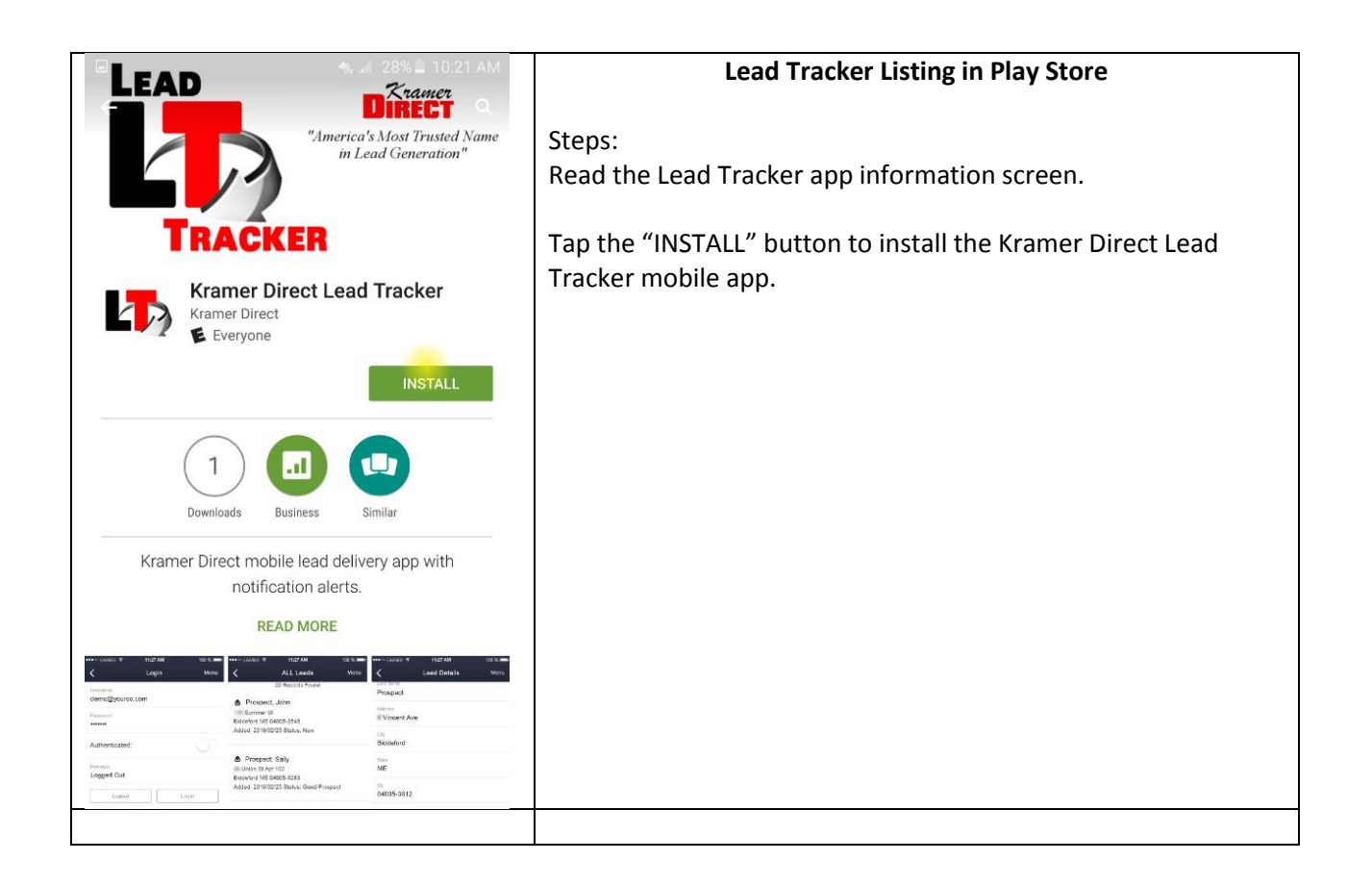

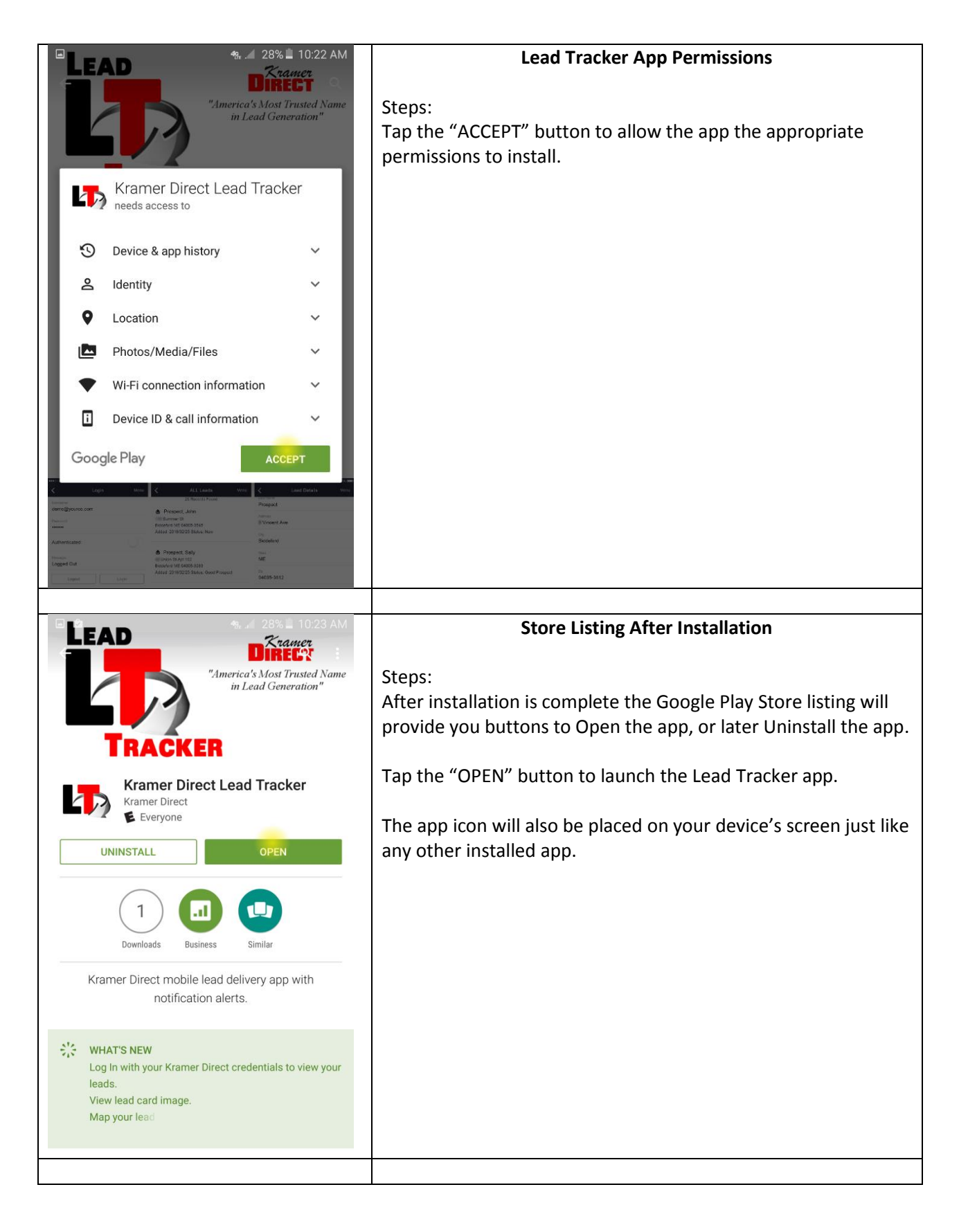

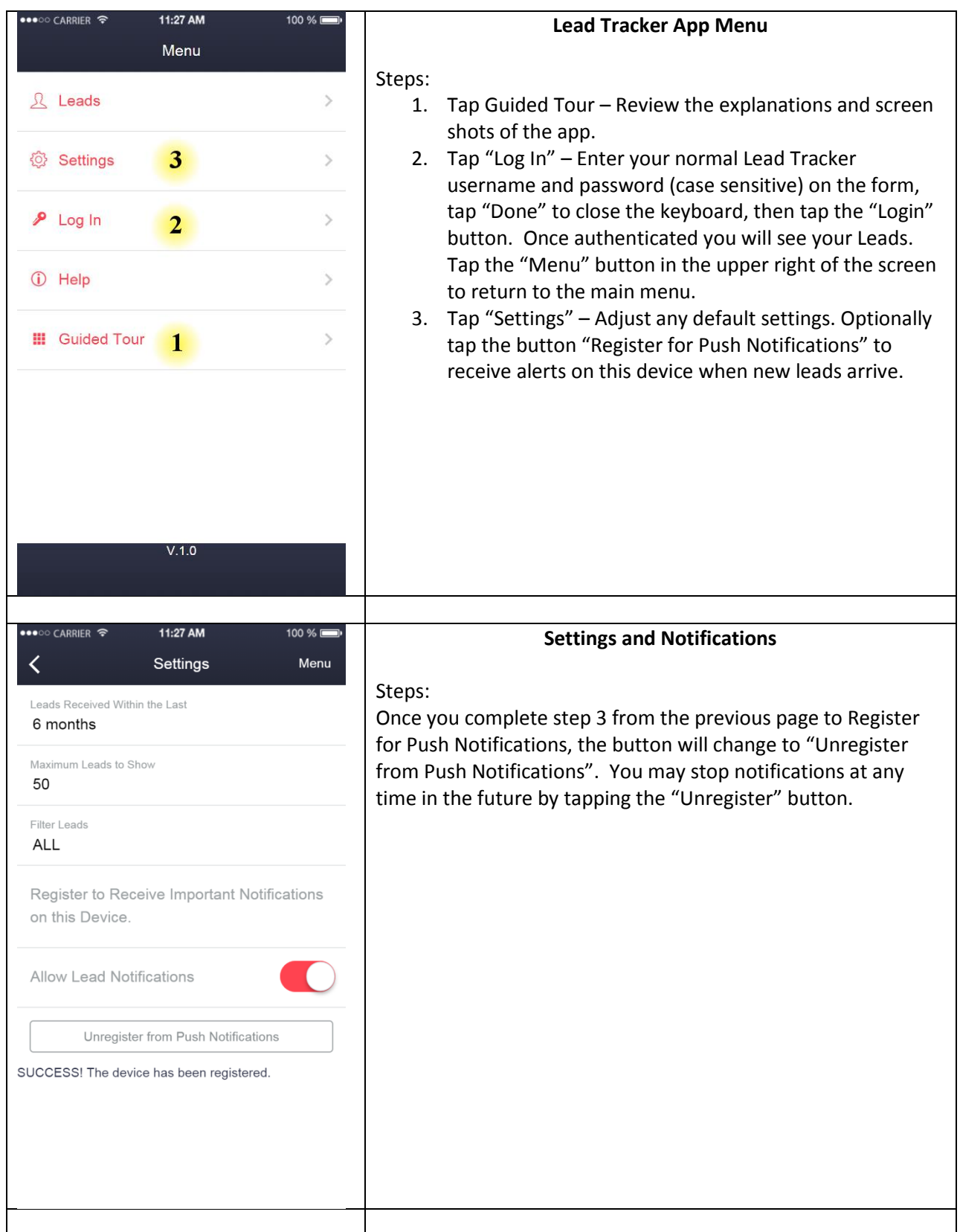

3

We hope you find this app useful and productive. This is our initial step into bringing you lead delivery right in the palm of your hand. Based on your feedback we hope to continue to add more features and functionality. Please provide your feedback and suggestions to [mobileapp@kramerdirect.com](mailto:mobileapp@kramerdirect.com)